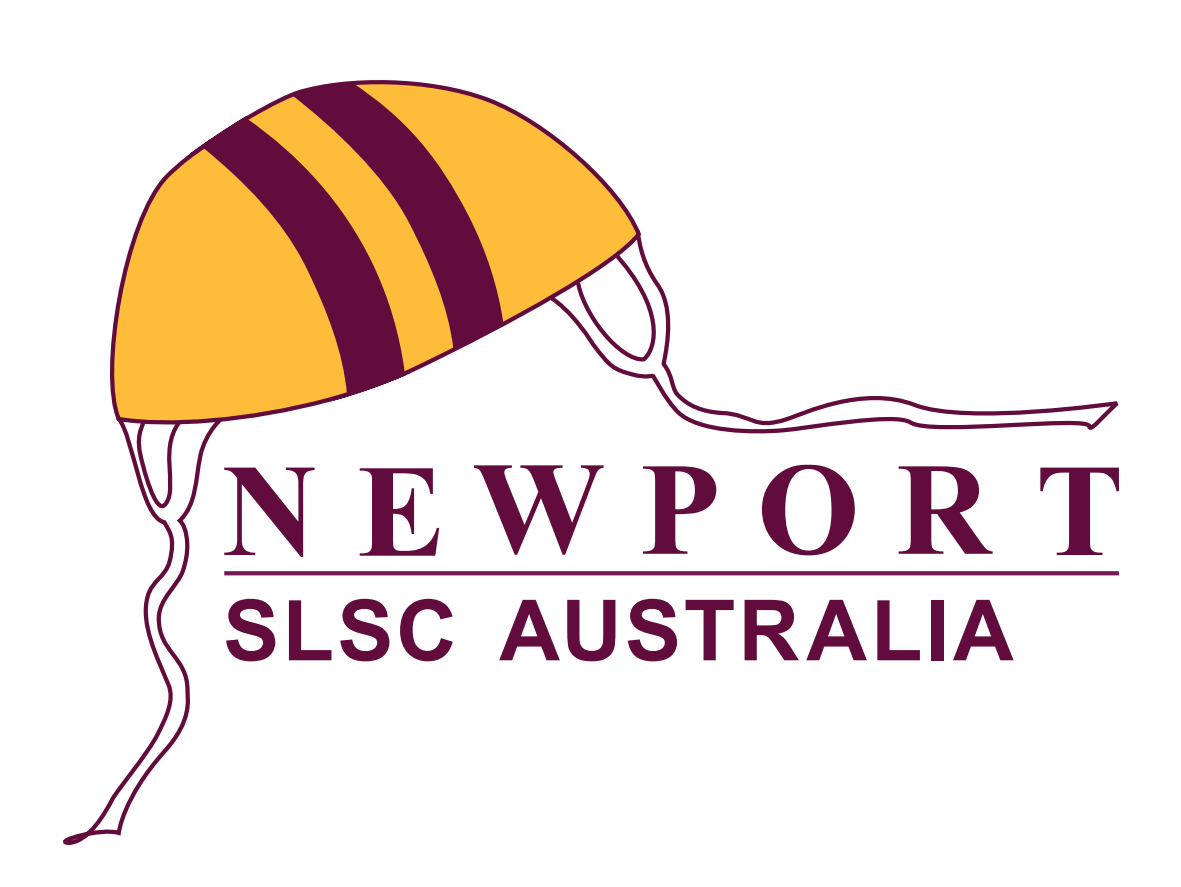

# **LOGO STYLE GUIDE**

## Contents

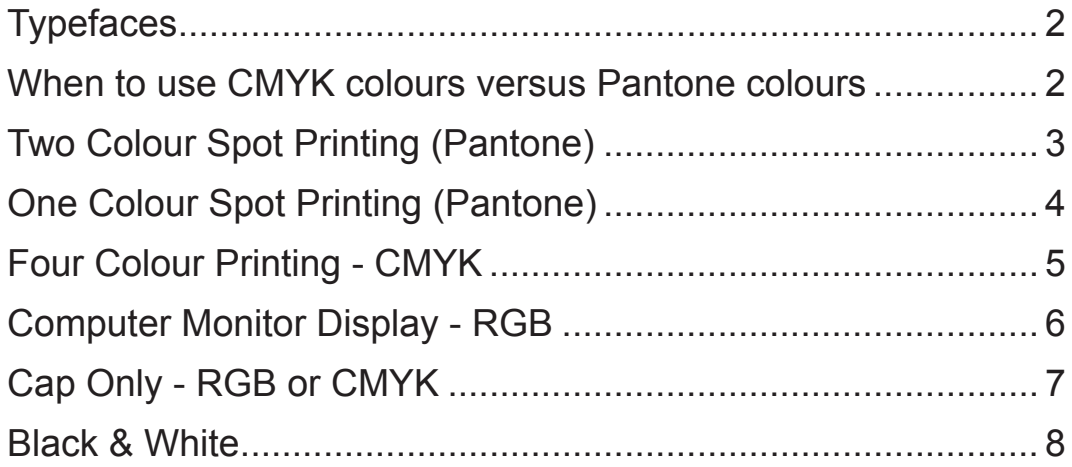

## **Typefaces**

Newport - Garamond SLSC AUSTRALIA - Arial

## **When to use CMYK colours versus Pantone colours**

CMYK colours are ideal for full colour images, such as photographs.

Pantone colours on the other hand should be used for stationery and logo designs.

## **The Reason**

The reason a Pantone colour should be used is to ensure your branding colour is consistent throughout.

## **Quick Example**

A specific example of cost savings is a batch-printing job using CMYK over Pantone. A Pantone colour process is more expensive due to the labor involved with printing – ink mixing, loading the press, printing the job and then cleaning the press.

## **Long Technical Explanation**

CMYK (Process) – When printing an image in CMYK, the file is separated into four primary colors: cyan, magenta, yellow, and black. CMYK colours are simulated colours and are not pre-mixed. When an image is recreated there are screen tints made up of small dots that are applied at different angles to the four process colours. The separated colours are than transferred to four different printing plates on the press. The colours are than printed multiple times one after the other to create the final image.

PMS (Pantone Matching System) – On the other hand, PMS colours (also known as Spot or Pantone colours) are particular colours that will accurately reproduce in print. Instead of trying to simulate colours, PMS colours are pre‑mixed published colour formulas. This gives your printed piece the cleanest and truest colour result.

## **Two Colour Spot Printing (Pantone)**

Maroon PMS 229 Gold PMS 136

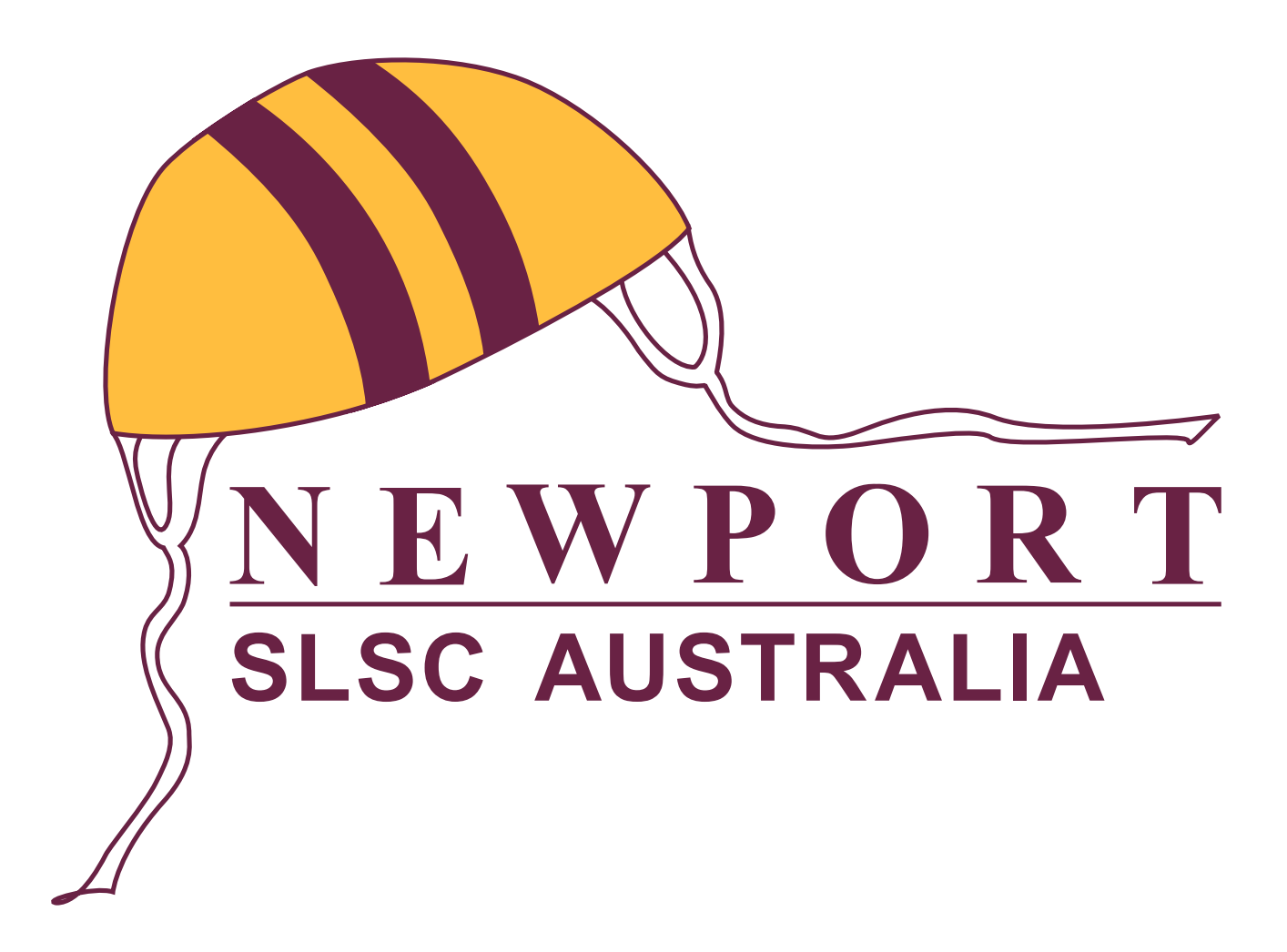

#### **Usage:** when colour needs to be completely accurate

## **One Colour Spot Printing (Pantone)**

Maroon PMS 229

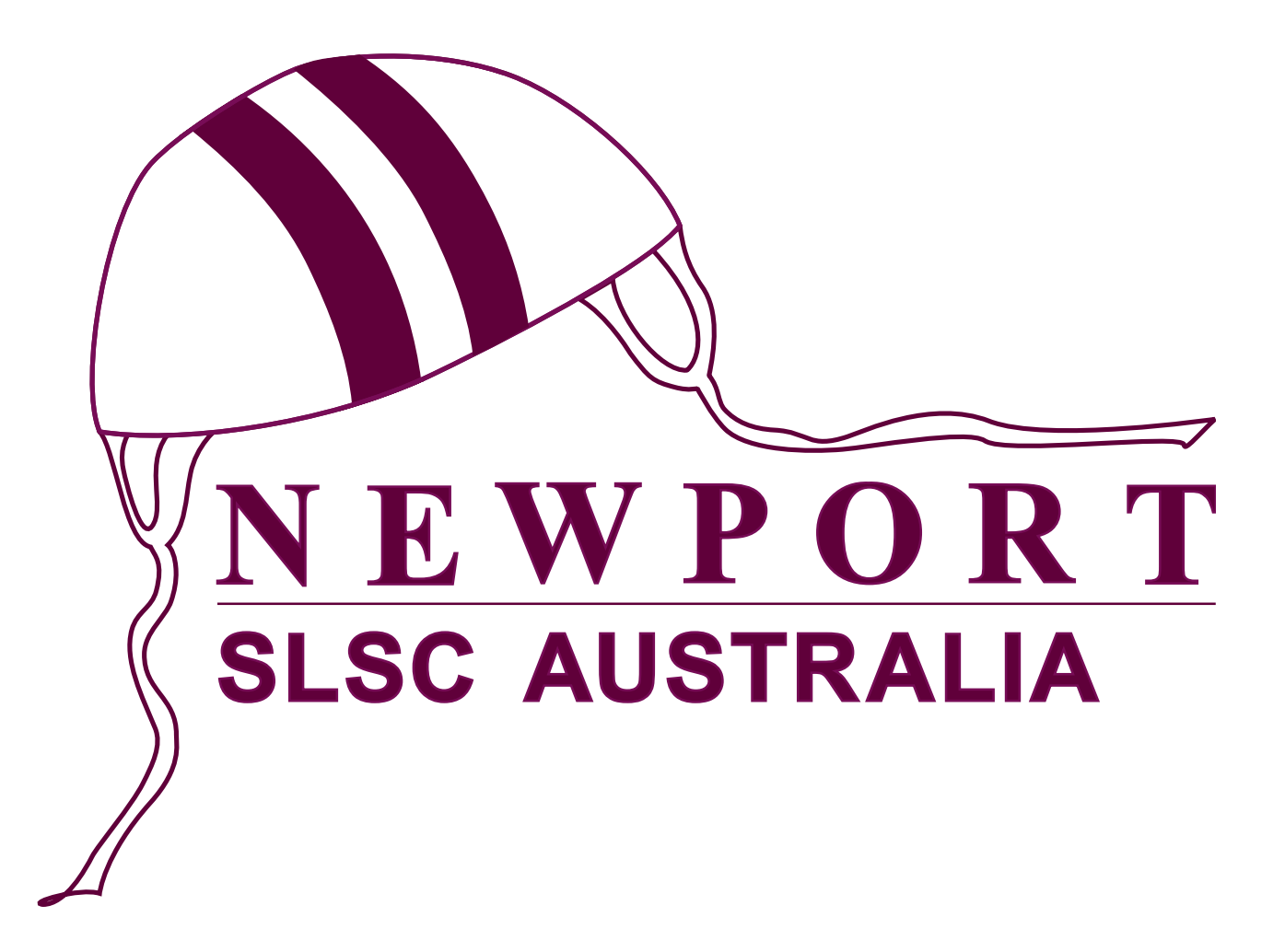

#### **Usage:**

screen printing, embroidery, printing on a coloured background, eg gold ribbon, gold shirt, gold tent.

## **Four Colour Printing - CMYK**

## **Maroon**

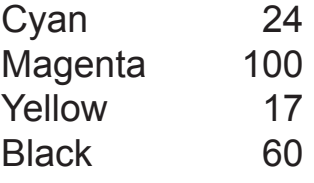

## **Gold**

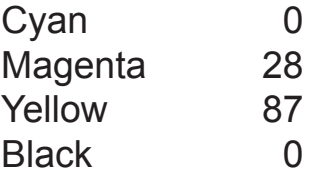

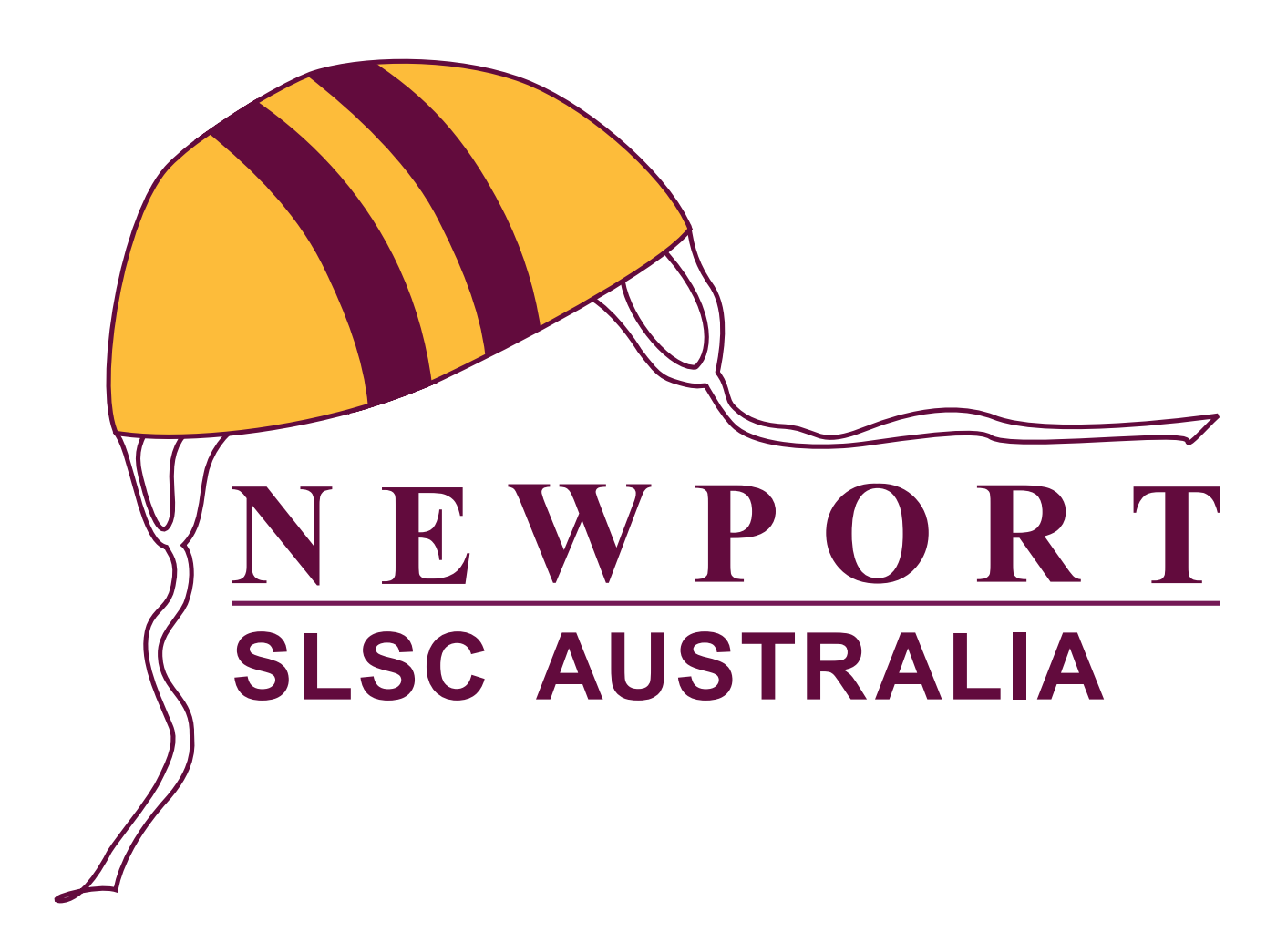

#### **Usage:** business cards, promotional material

## **Computer Monitor Display - RGB**

## **Maroon**

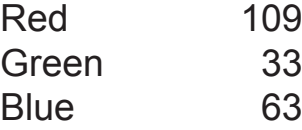

## **Gold**

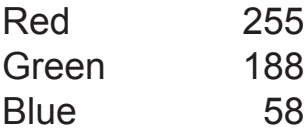

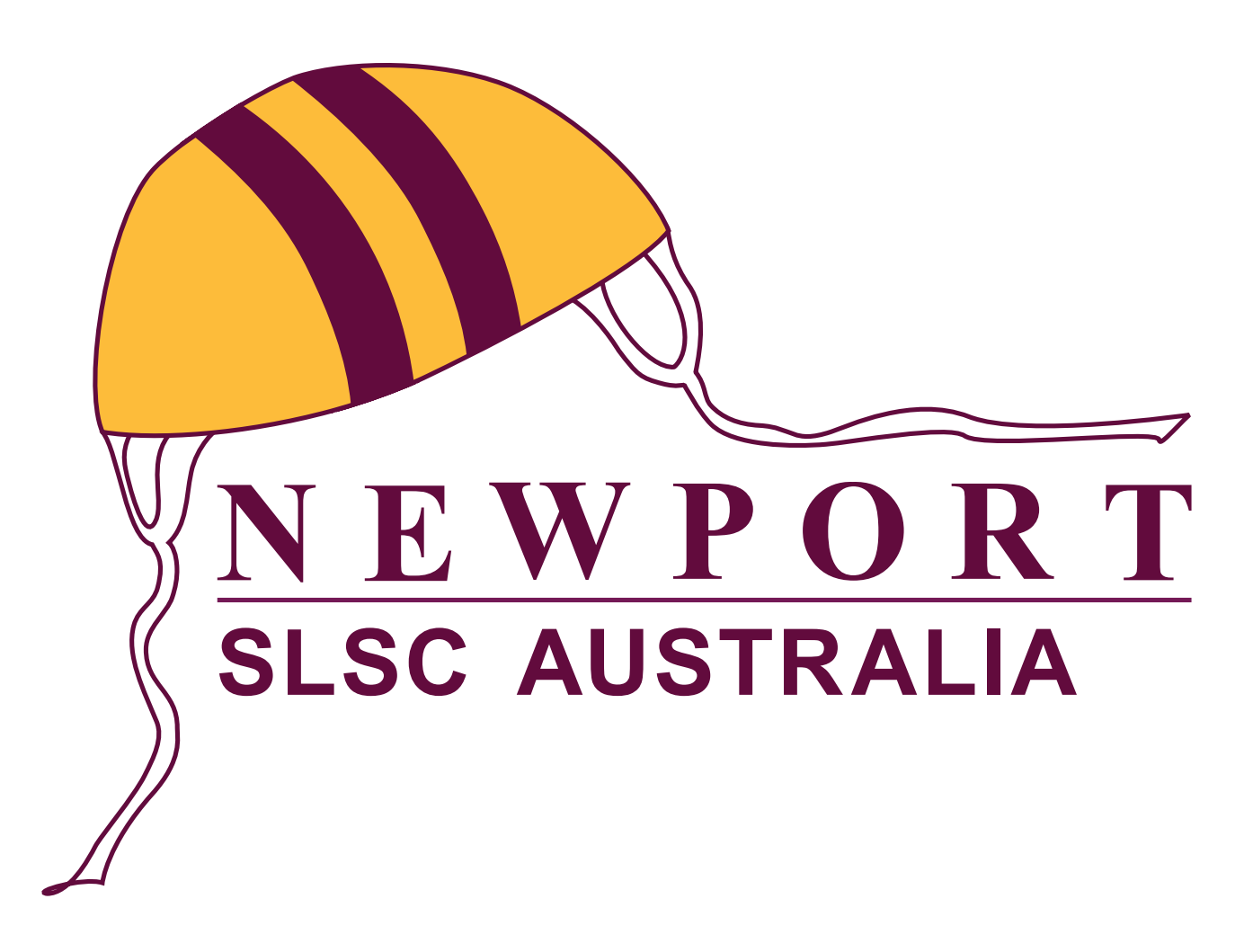

**Usage:** website, email, PDFs to be viewed on screen

## **Cap Only - RGB or CMYK**

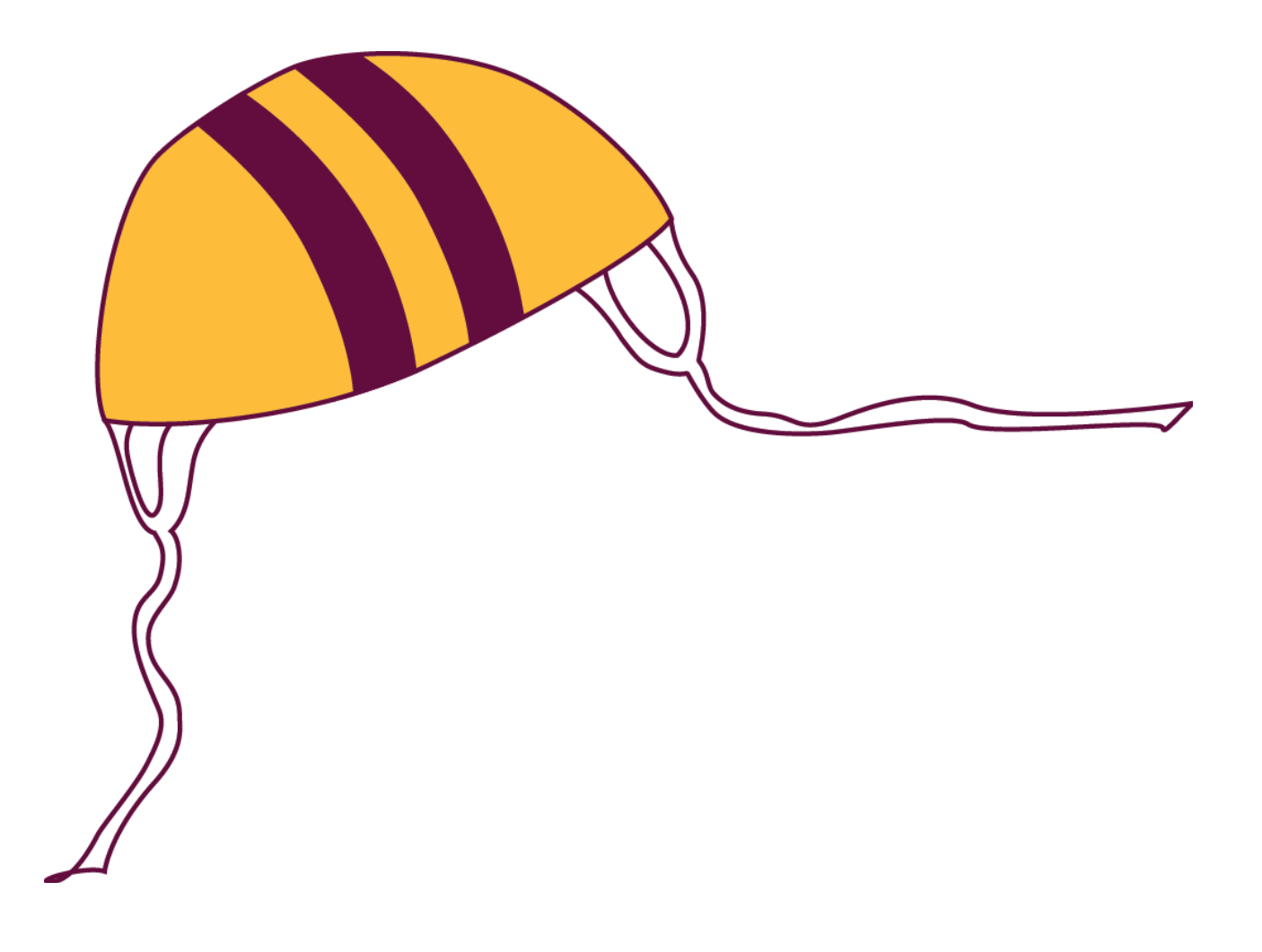

#### **Usage:**

If logo required is so small that the text becomes too difficult to read or if text will be repetitive because it is already mentioned nearby. Eg website and letterhead.

**Black & White**

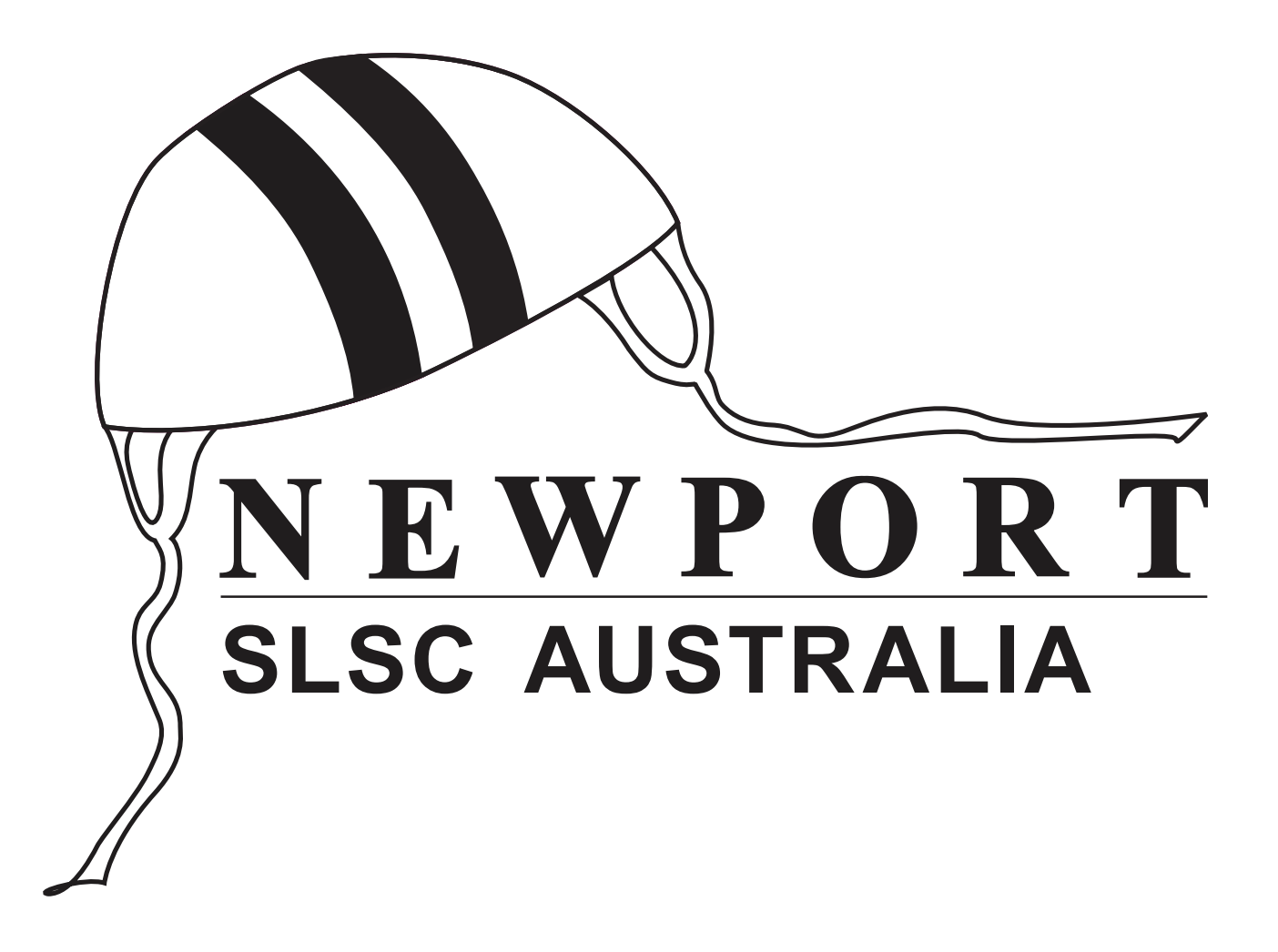

#### **Usage:**

Glass or acrylic etching eg wine glasses and trophies